## CivicRec: How to Create an Account Practice Tutorial

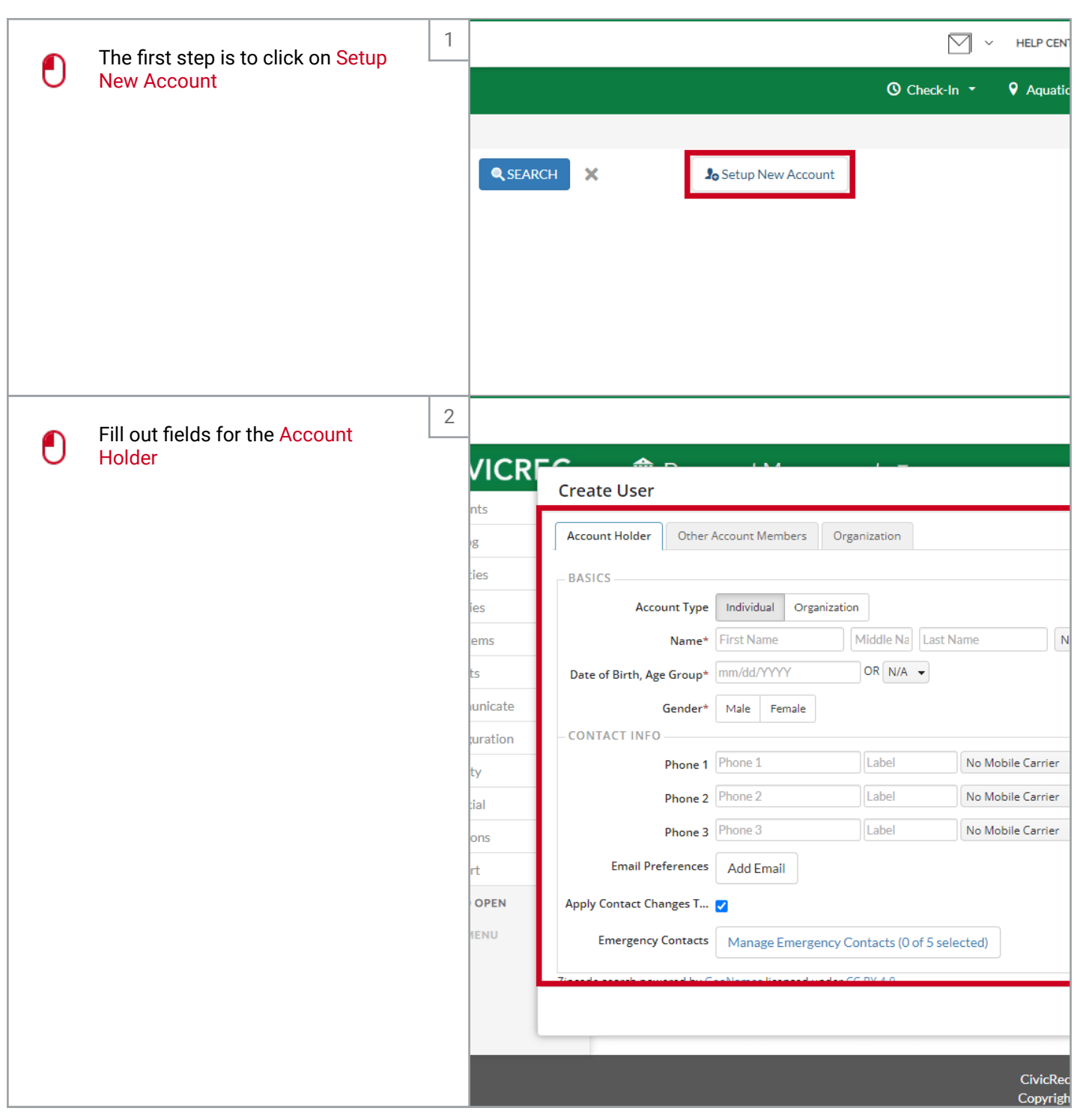

## CIVICPLUS | CivicRec: How to Create an Account Practice Tutorial

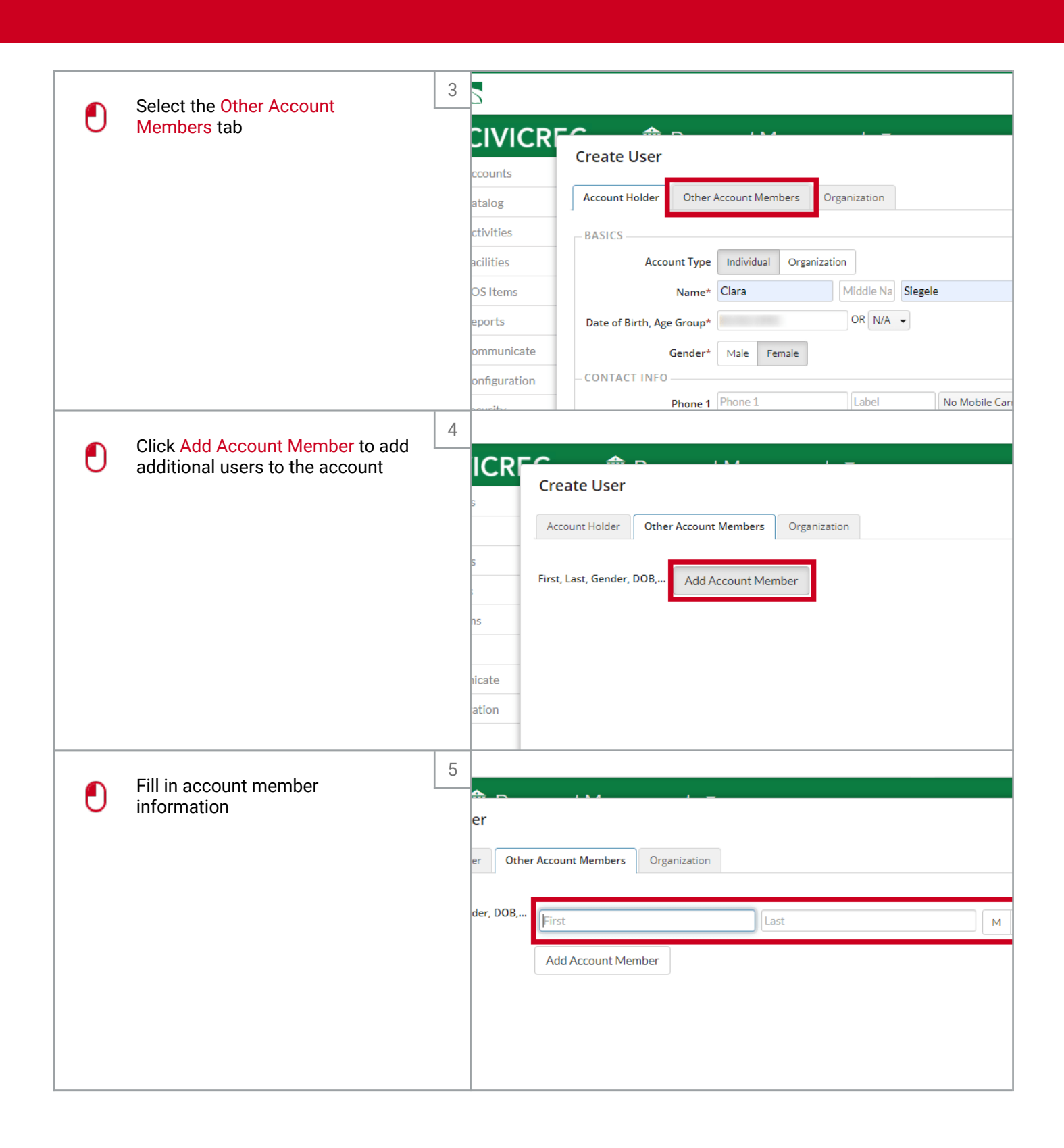

## **CIVICPLUS** | CivicRec: How to Create an Account Practice Tutorial

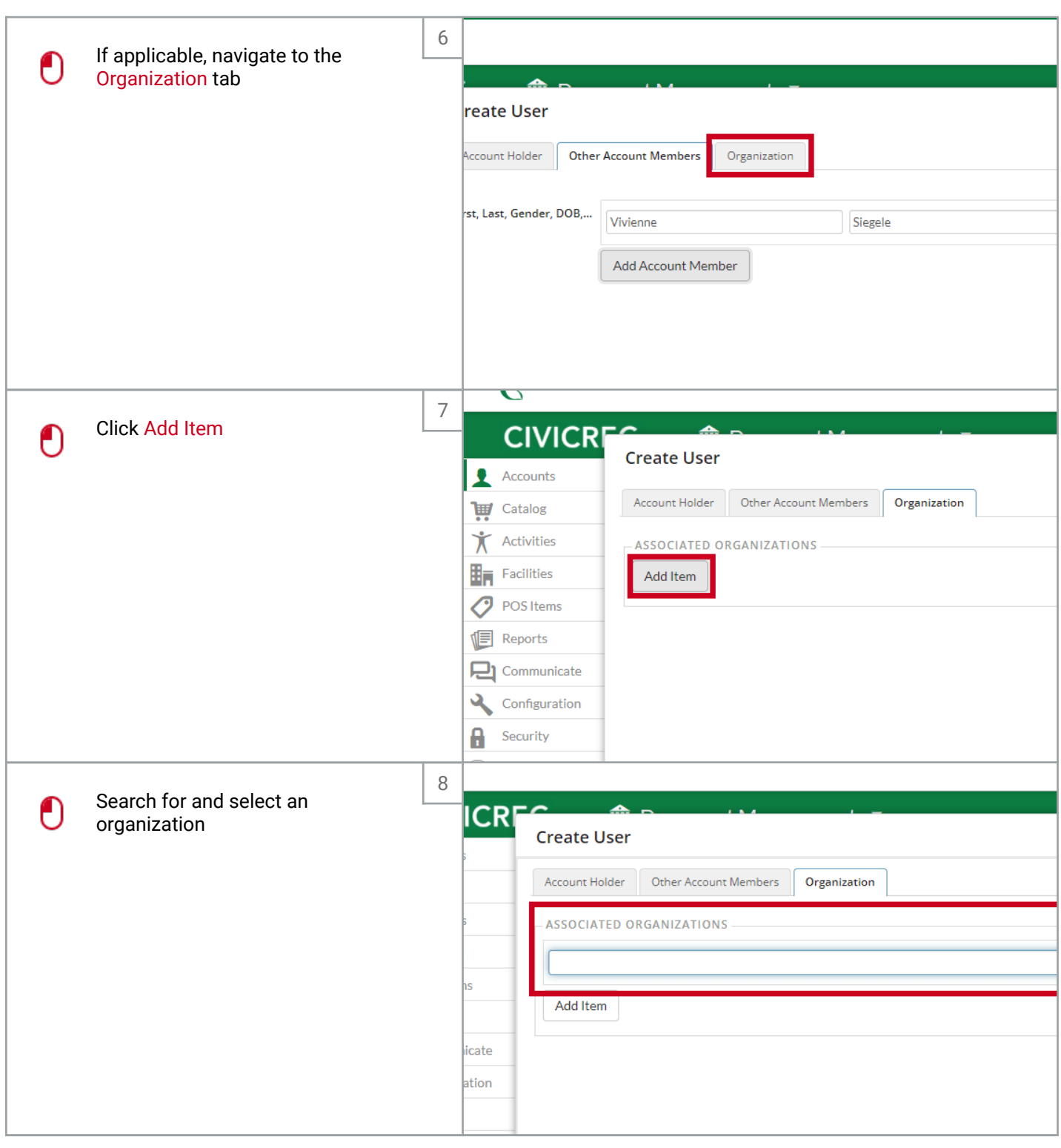

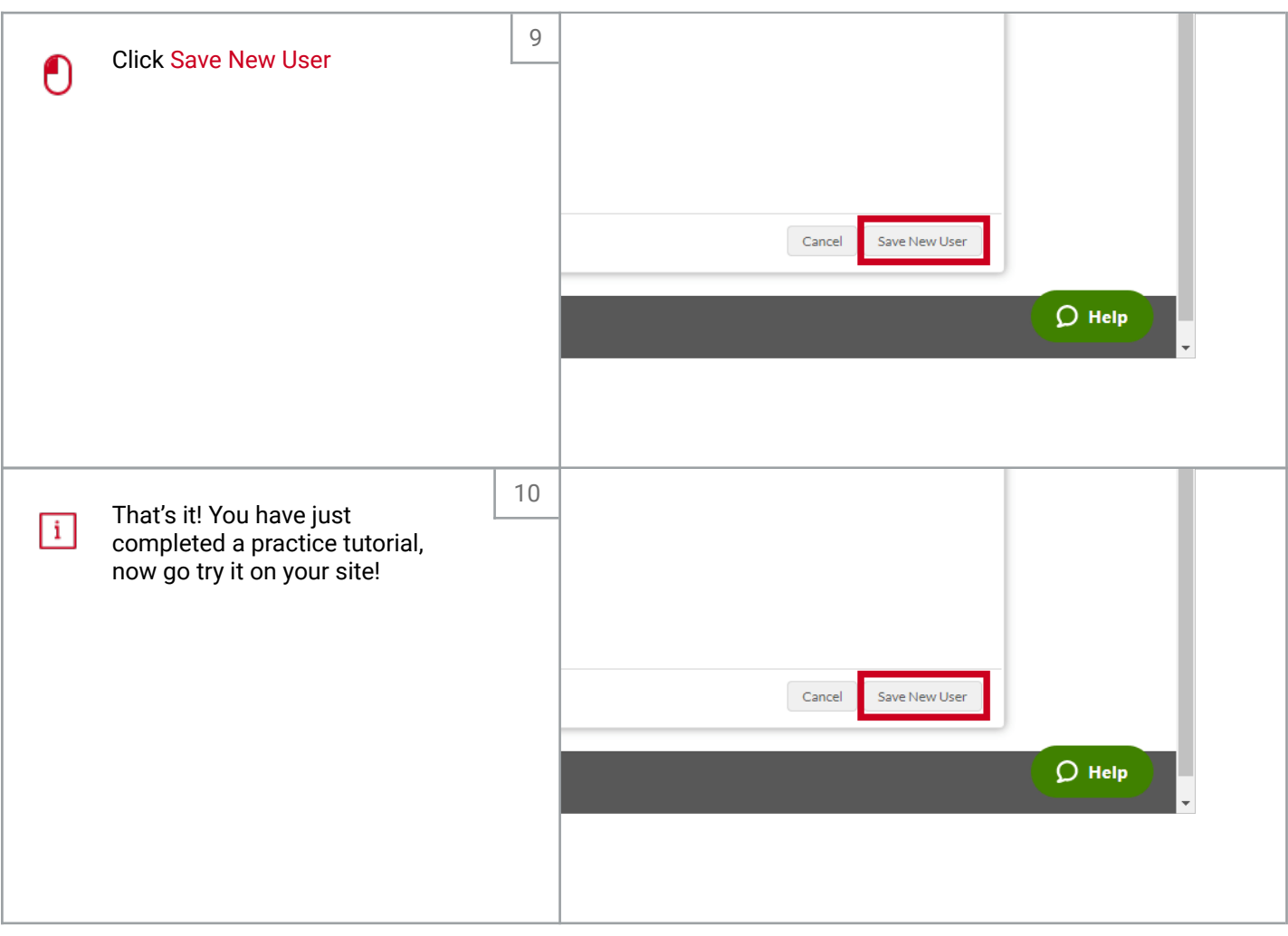

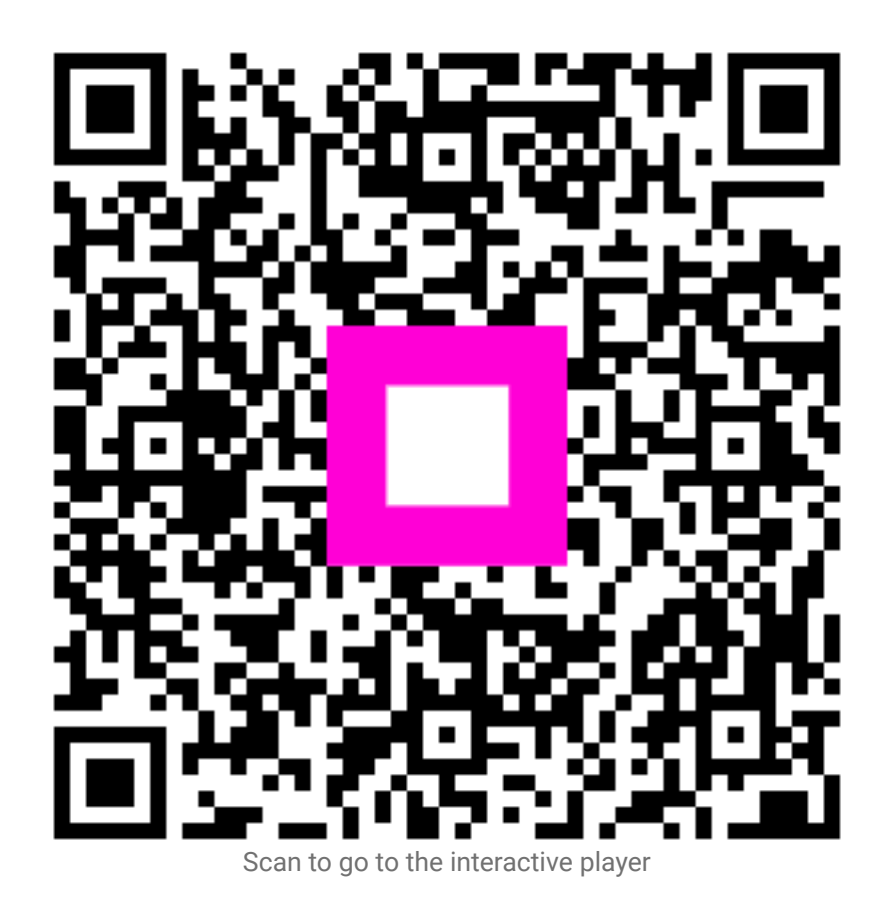